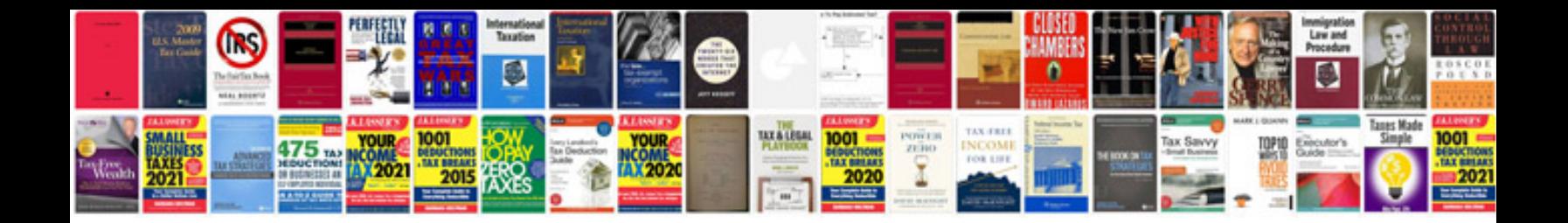

**Mercruser service manual**

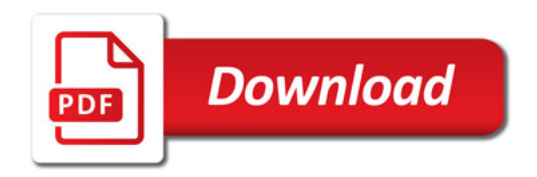

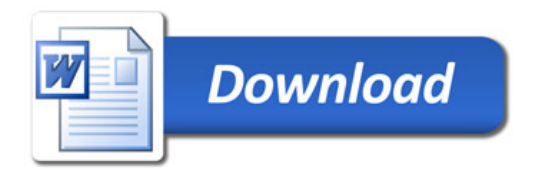